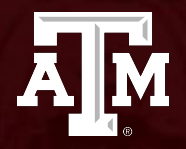

#### **Introduction to Python**

*DCLDP Summer Camp 2023 Christiana Chamon Garcia, Ph.D, EIT*

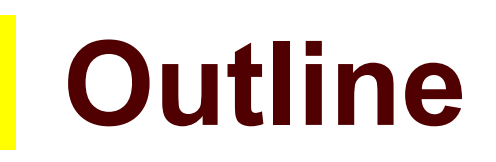

- How programs work
- Comments/whitespace

**TEXAS A&M** 

ĀĪм

- print
- Variables
- User input
- Binary
- Arithmetic
- Boolean
- Functions
- Conditionals
- Loops
- Arrays

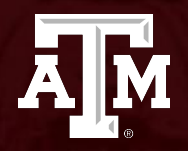

#### **How does a program work?**

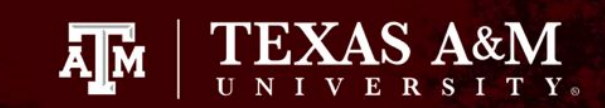

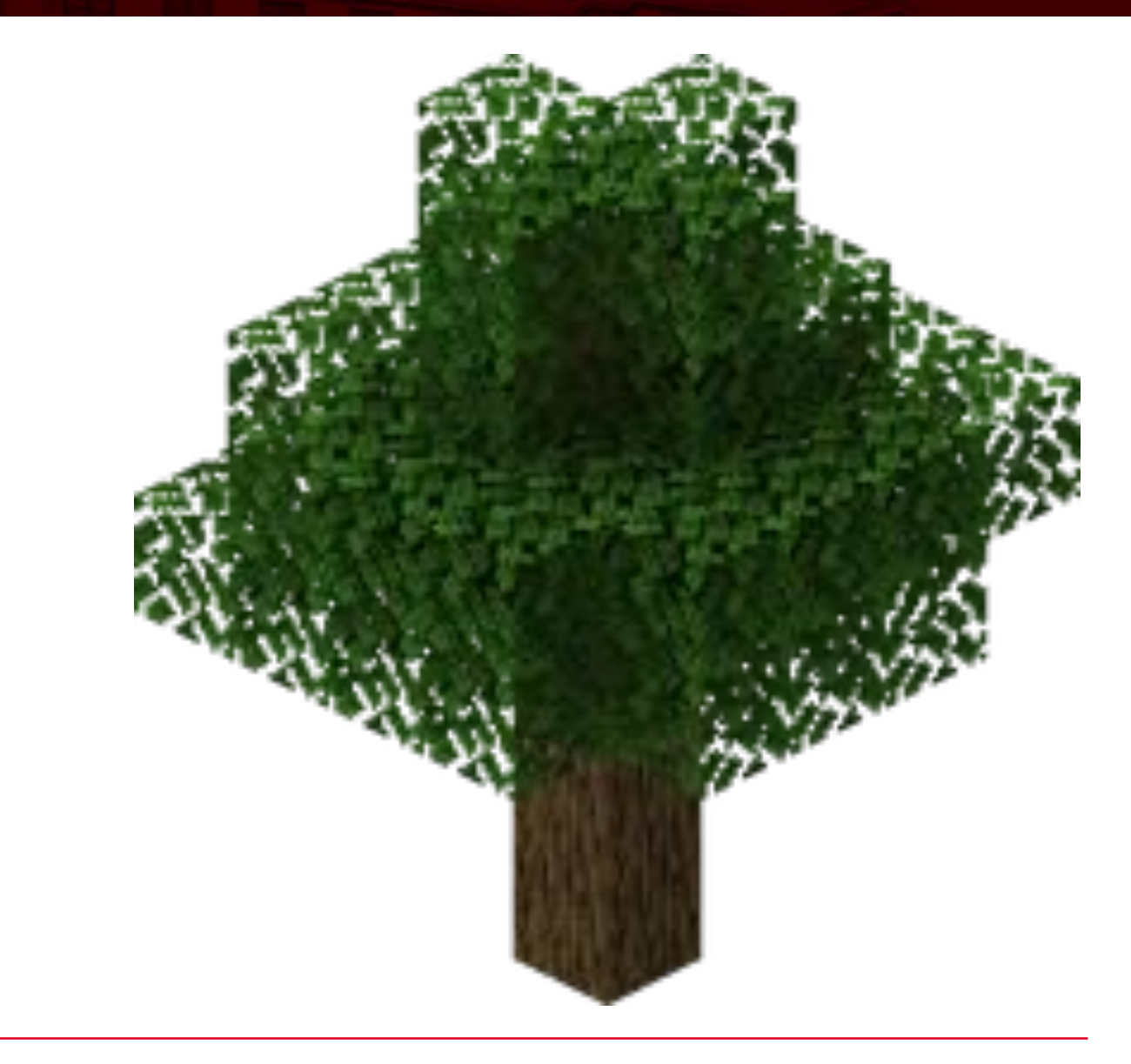

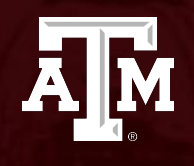

## **Comments**

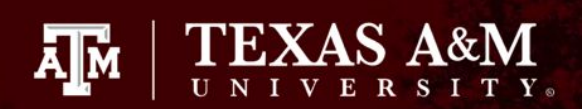

### **How to comment**

- # single-line comment
	- """ multi-line comment """

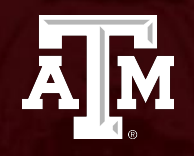

# **Whitespace**

# **Whitespace**

- Indentation is required for functions, loops, conditionals, and other blocks.
- Empty lines are not required, but they are highly useful for separating sections of code.

ĀĪм

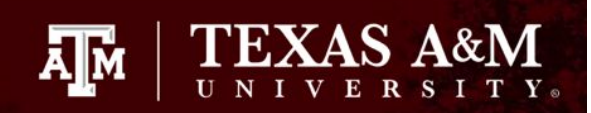

#### **Python example with whitespace**

#this example contains whitespace

print("Good morning world")

print("and all who inhabit it!")

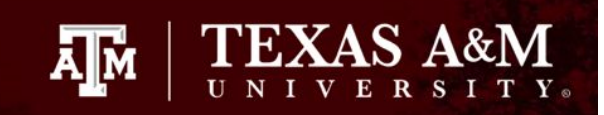

#### **C example without whitespace**

#this example doesn't contain whitespace print("Good morning world") print("and all who inhabit it!")

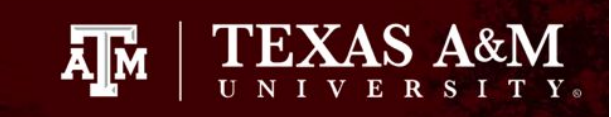

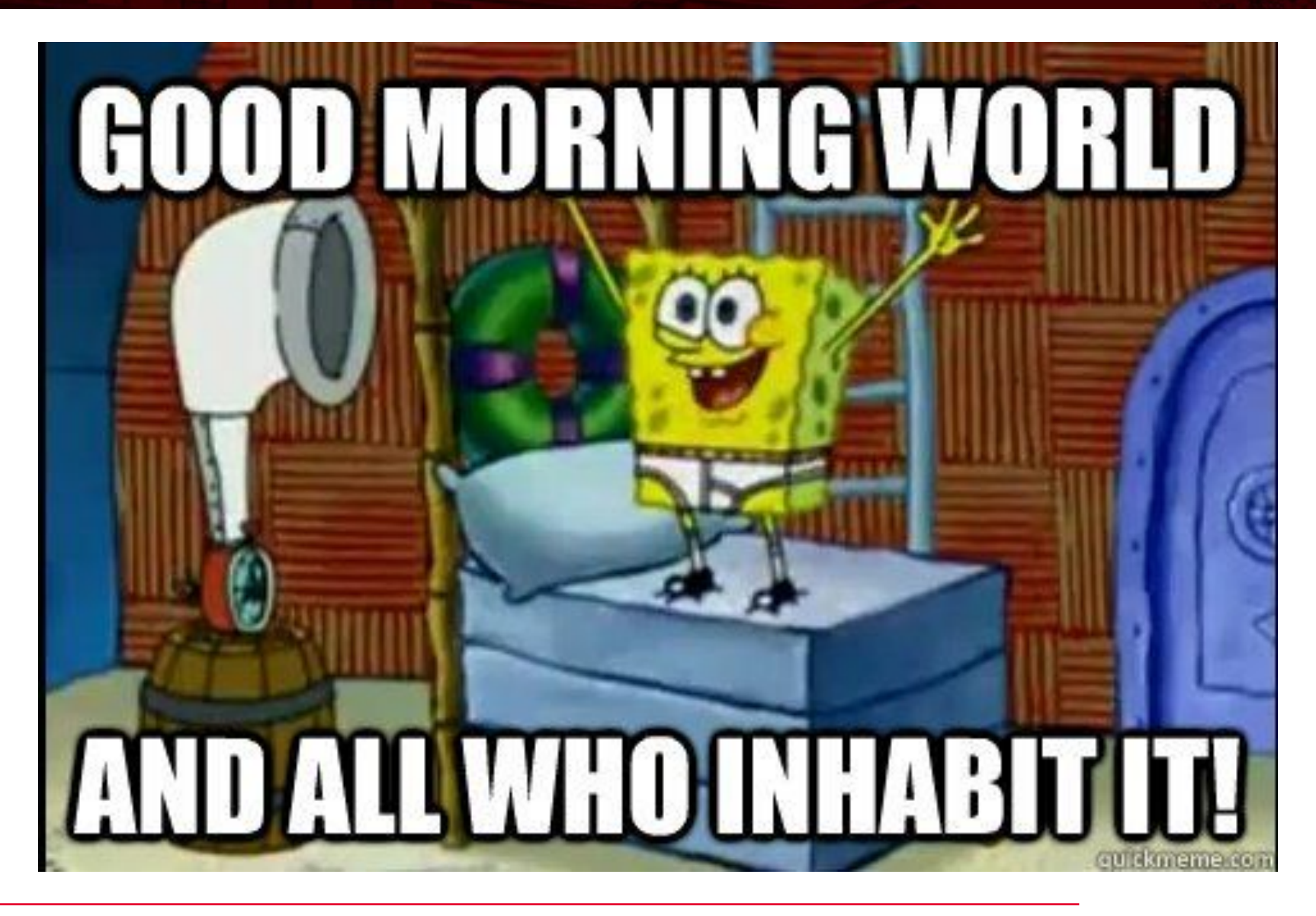

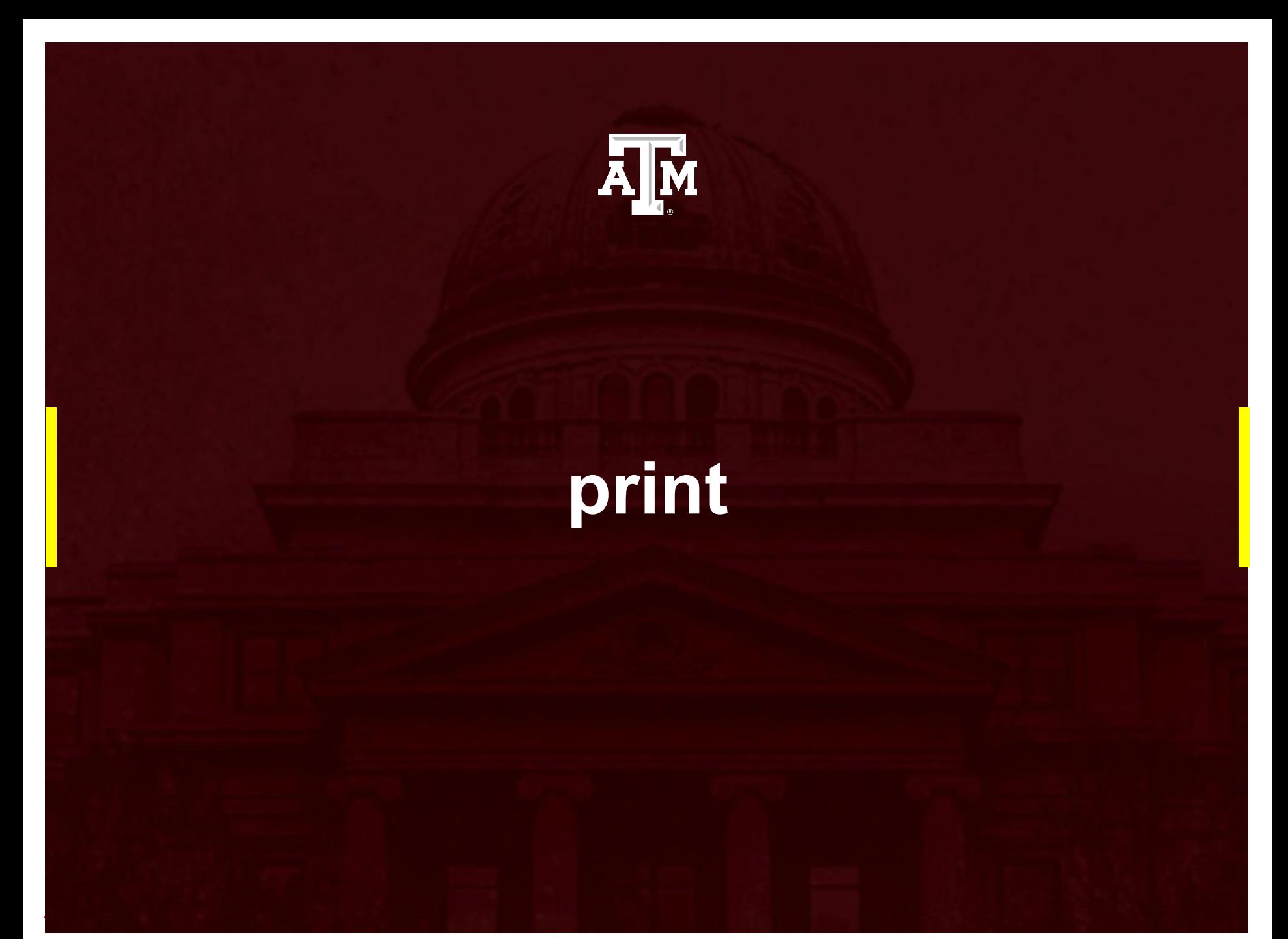

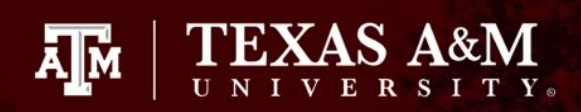

# **print**

- The print() function prints a specified value at the output window.
- The value can be any literally anything as long as it follows valid Python syntax.

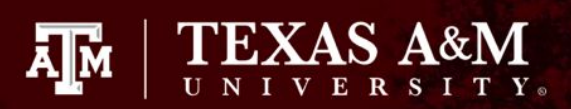

# **Examples**

- print("John is awesome") //valid ○ "John is awesome" is a string
- $\bullet$  print(1)
- $\bullet$  print(x);
	- $\circ$  Is x a defined int variable? If so, it's valid; otherwise, it's invalid.
- print('a'); //valid ○ 'a' is a character
- print("I can't escape") //valid<br>• print("I\'ve escaped") //valid
- $\bullet$  print("I\'ve escaped")

# **String syntax**

• In the character example, we used apostrophes.

 $\mathbf{A}$   $\mathbf{M}$ 

- In the string example, we used quotation marks.
- Characters can use apostrophes or quotation marks.
- Because we use apostrophes for characters, we typically use an escape sequence "\"

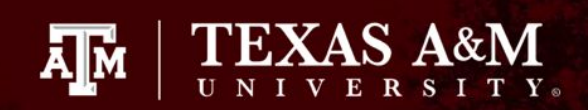

# **Char vs. string example**

 $c = 'c'$ print(c) print("\n") #adding a newline to separate the two outputs  $e = "eat"$ print(e)

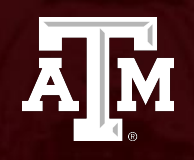

## **Variables**

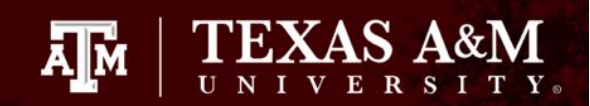

# **Bigger picture**

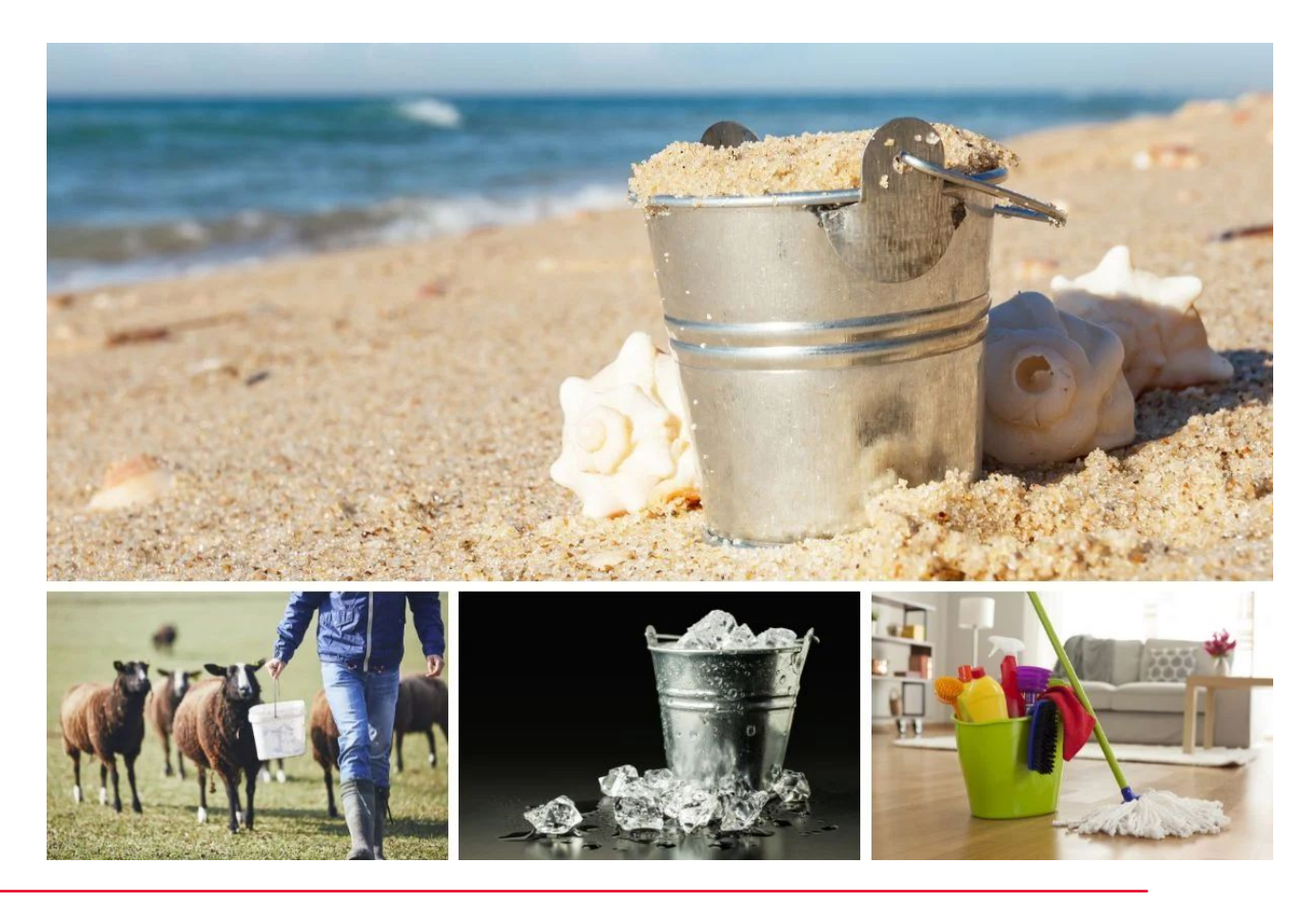

# **Identifiers**

- Variable names can start with letters.
- Variable names can contain letters, numbers, and underscores.
- Variable names cannot start with numbers or punctuation.
- Variable names cannot be built-in functions.
- The camel method is the best practice for naming variables.

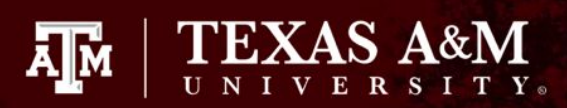

# **Examples**

- DCLDP\_2023 //valid
- 101programming //invalid
- drChamon //valid, camel
- camprulez //valid
- int //invalid
- 

# **Assignments**

• Values can be assigned to variables.

Āļм

- Variables must always be on the left side.
- Values must always be on the right side.

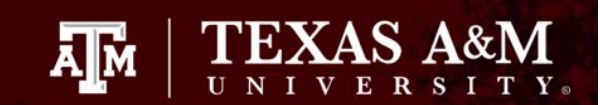

# **Examples**

- $\bullet$   $x = 5$
- $\bullet$  y = 7
- $\bullet$  z = x + y

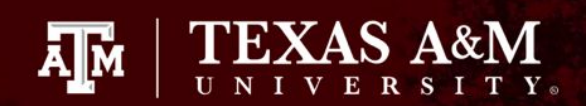

# **Examples in Python**

 $x = 5$  $y = 7$  $z = x+y$  $print(x,y,z)$ 

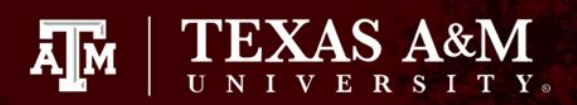

# **Analogy time!!!**

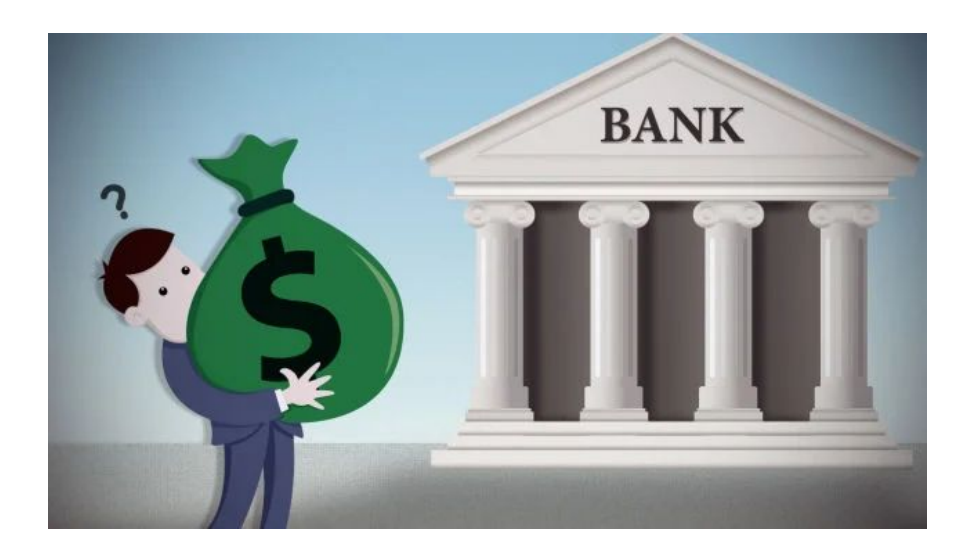

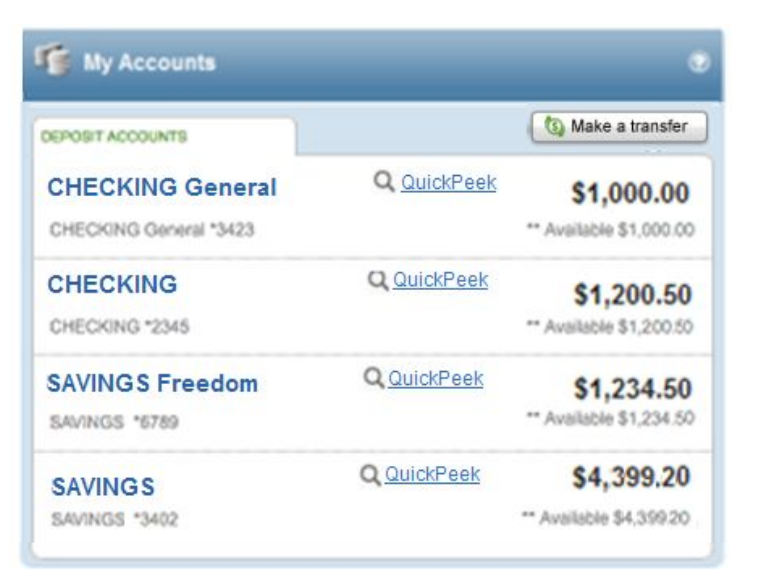

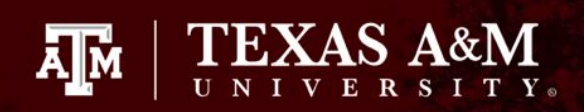

# **type() function**

- The type() function tells us the type of a variable.
- In Python, any time a variable is assigned, its type is automatically assigned.

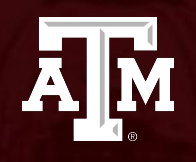

# **User Input**

# **User input**

- As shown, we can output (print) the contents of a variable to the window.
- We can also input data to a variable.
- The input() function allows the user to store data into a variable mid-program.

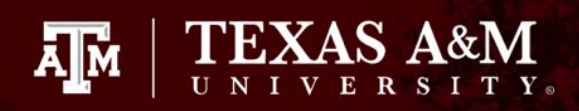

# **User input example**

```
print("Enter a number: ")
numin = input()print("Your number is: ", numin)
print("Enter a letter, word, or sentence: ")
stringin = input()
print("Your string is: ", stringin)
```
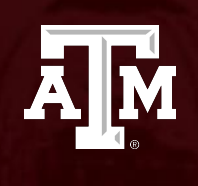

# **Binary**

#### ĀĪм

# **Base 2**

- Most humans speak in Base 10.
- Computers speak in Base 2, or binary.
- Any command you give to your computer will be translated into binary.
- Binary strings are made up of bits.

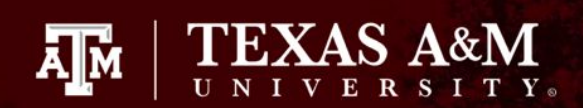

# **Some binary examples**

- $\bullet$  2<sub>2</sub>: 10
- $4^{2}$ : 100
- $\bullet$  5<sup>2</sup> 101
- $\bullet$  7<sub>2</sub>: 111
- $\bullet$  42<sub>2</sub>: 101010
- $\bullet$  64<sub>2</sub>: 1000000

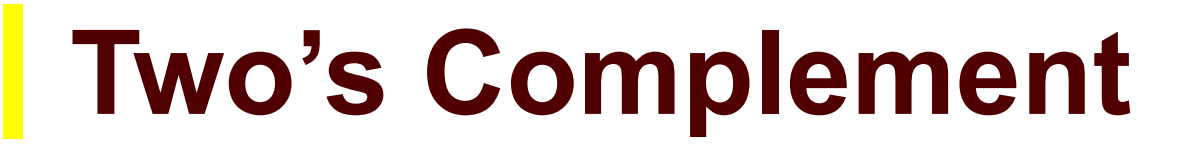

- Converting binary numbers to their negative representation is easy as 1-2-3
	- 1. Flip all the bits (1s become 0s and vice versa)

**TEXAS A** 

 $\mathbf{A}$   $\mathbf{M}$ 

- 2. Add 1
- 3. Pat yourself on the back
- Example: 101010 (42) becomes 010110 (-42)

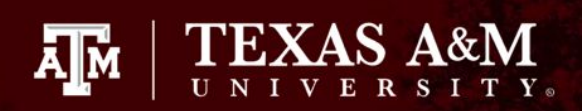

# **Two's Complement**

- [Here's](https://www.cs.cornell.edu/~tomf/notes/cps104/twoscomp.html) some supplementary information.
- When in doubt, ask a TA! :)

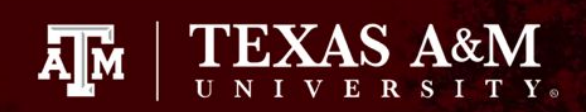

# **Unsigned vs. signed bits**

- [Here's](https://www.thoughtco.com/definition-of-unsigned-958174) some supplementary information.
- When in doubt, ask a TA! :)

# **In-class activity**

• Let's convert a few numbers to binary and a few binary numbers back to Base 10!

Āм

- We'll use the mod-2 method to convert to binary.
- We'll use the powers-of-2 and double-dabble methods to convert to Base 10.
- We'll then take its negative and use Two's Complement to represent it in binary.

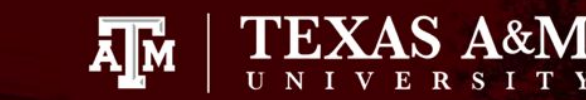

# **In-class challenge**

- 1. Pick a number (Base 10)
- 2. Convert it to binary
- 3. Using any method you'd like, convert it back to Base 10
- 4. Use Two's Complement to give the negative binary representation.
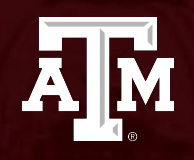

#### **Arithmetic**

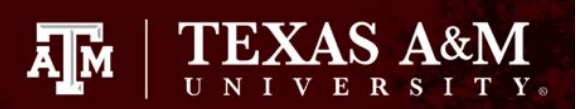

## **Standard operators**

- Addition:
- Subtraction:
- Multiplication: \*
- Division:
- Modulo: 2%

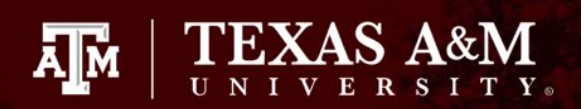

## **Order of operations**

- 1. () 2. \*, /, or % from left to right
- 3. + or from left to right

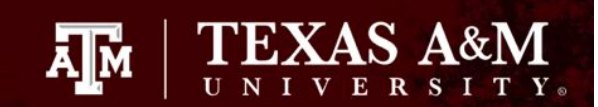

#### **Try this code!**

$$
x = (4 + 5)
$$
  
\n
$$
y = 2 * 4
$$
  
\n
$$
z = x % y
$$
  
\n
$$
print(z)
$$

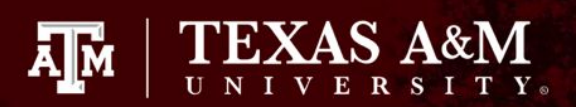

#### **Bitwise operators**

- AND: &
- OR:
- XOR: ^
- NOT: ~ ~ <
- Shift-left: <<<br>• Shift-right: >>
- Shift-right:

NOTE: bitwise operators can only be used on char and int variables.

## **Bitwise XOR**

● In Python, we have a bitwise XOR: **^**

ĀМ

- Python does not have a built-in logical XOR
	- A function can be created
- Alternatively, the not-equal logical operator **!=**.

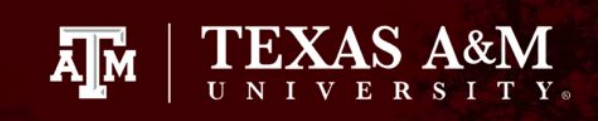

## **Bitwise shifting application**

- If the data from a file is a 16b number, but the transfer protocol works only in 8b, we use bitwise shifting to combine the data.
- This is a quick-and-easy fix.

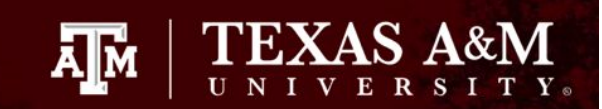

### **Try this code!**

- $a = 4$  #100
- $b = 3$  #011
- $c = a \& b$  #play with bitwise operators print(c)

## **More on bitwise operators**

● Bitwise operators work directly with binary numbers.

ĀМ

- In order to understand bitwise operation, one must understand binary numbers.
- Conversion from decimal to binary can be done via modulus-2 and divide-by-2.
- Conversion from binary to decimal can be done via adding powers of 2 or double-dabble.

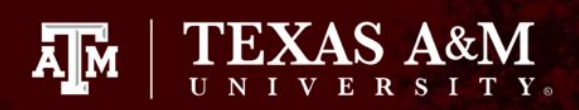

#### **In-class activity**

- Challenge: what will be the resultant of each bitwise operation?
- Reminder:  $10=1, 180=0, 110=1, 1^01=0$
- Hint: convert all of the values to binary first!
- Please show your process.
- 1. !42
- 2. 4&3
- 3. 5|2
- 4. 7^4 5.  $5 < 1$

#### 6. 64>>3

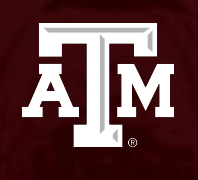

## **Boolean**

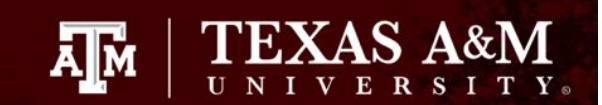

## **Values**

- true (logical 1)
- false (logical 0)

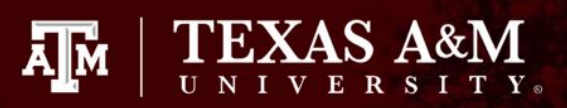

## **Logical Operators**

• Greater than:  $\rightarrow$ • Less than:  $\sim$ • Equal to: • Not equal to:  $!=$ <br>• Greater than or equal to:  $>=$ • Greater than or equal to: • Less than or equal to:  $\le$   $\le$   $\frac{1}{88}$  $\bullet$  AND: OR: ● NOT: !

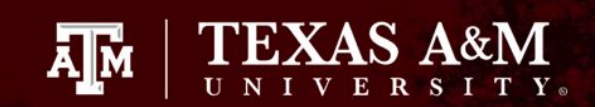

#### **Try this code!**

- $a = 4$
- $b = 3$
- $c = a > b$
- print(c)

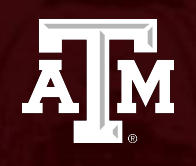

#### **Functions**

### **Function overview**

- The purpose of a function is to replace the act of repeating the same lines.
- Instead of copying and pasting the same chunk of code for different sequences, the user can define a function and use it whenever needed.
- Functions make it easier for the user to debug!

#### **Example**

Function: switching lanes

- 1. Raise/lower the turning signal lever
- 2. Check to see if the path is clear
- 3. If it's clear, angle the steering wheel
- 4. Once you've switched lanes, straighten the steering wheel

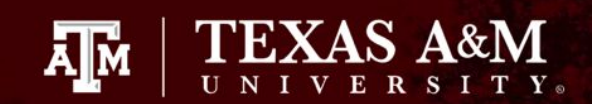

#### **Example**

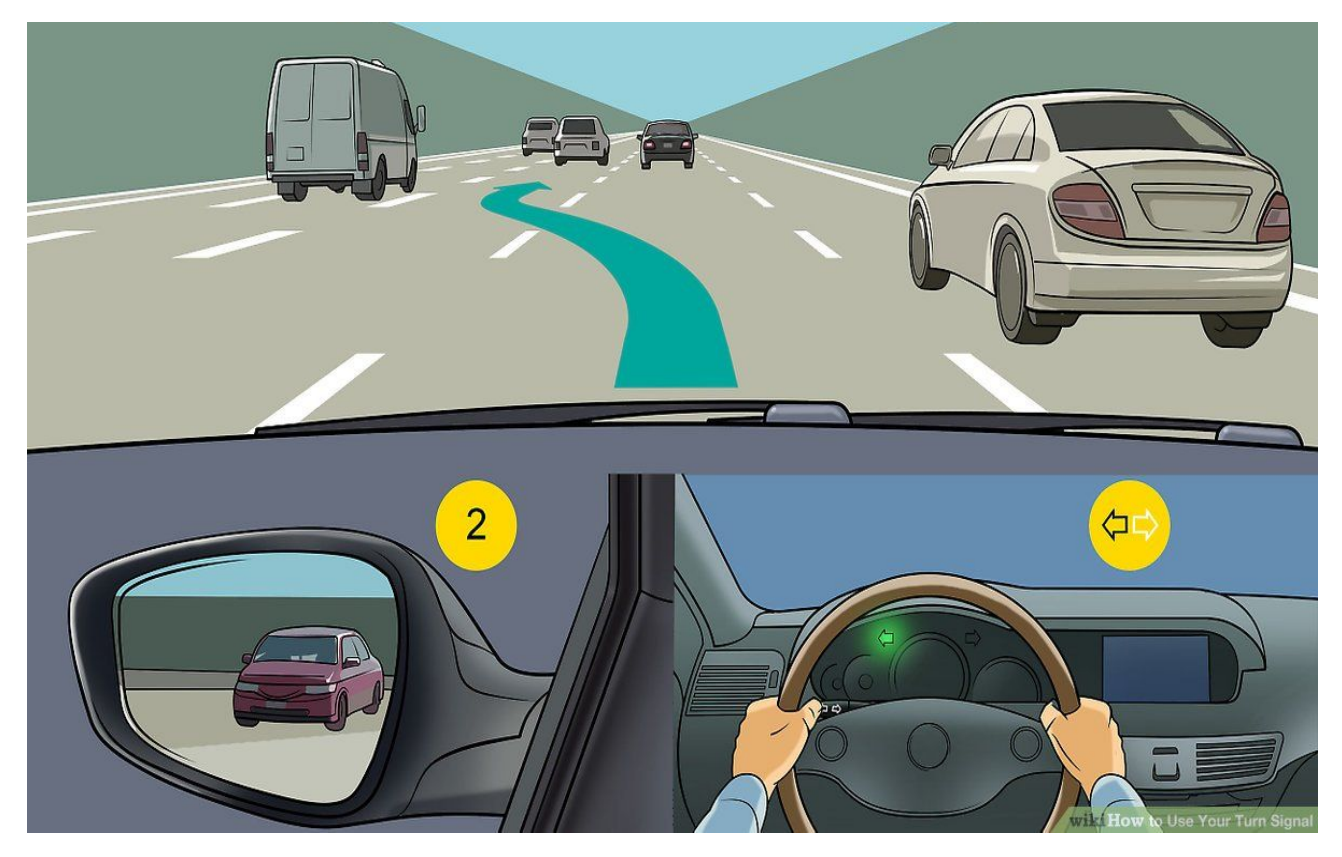

[IMAGE LINK](https://www.wikihow.com/Use-Your-Turn-Signal)

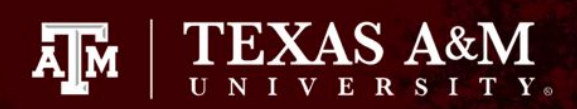

## **Example**

Function: turn 90 degrees (clockwise)

- 1. pivot your right foot to point to the right of you
- 2. pick up your left foot
- 3. turn your body in the direction of which your right foot is pointing
- 4. put down your left foot

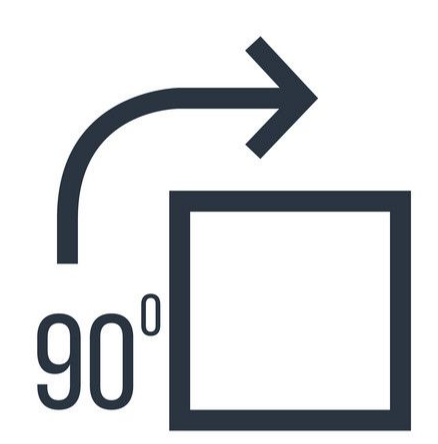

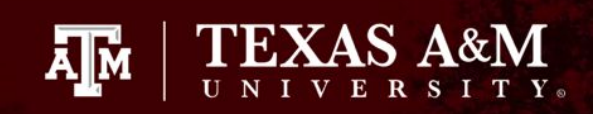

## **Verdict**

- Making those examples into a single function and just referencing them when you need them saves you many lines of code.
- It is ill-advised to write a program that doesn't **function**! :)

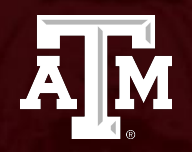

#### **Built-In Functions**

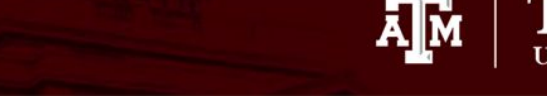

## **Examples**

- ceil() rounds **up**
- floor() rounds **down**
- sqrt() returns the square root
- pow() returns the power
- abs() returns the absolute value
- randint() generates a random number

NOTE: almost all of these functions only work if you import the appropriate library (i.e. math, random).

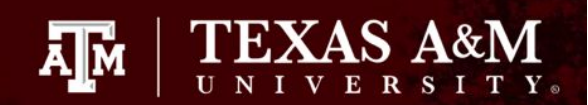

## **Try this code!**

```
import math
import random
a = 1.5b = 2.7c = 9x = math.ceil(a)
y = \text{math.Hoor}(b)z = \text{math.sqrt}(c)print(a,x)
print(b,y)
print(c,z)
Ĩ.
q = \text{math.pow}(z,2)print(z,q)r = -5s = abs(r)print(r,s)
min val = 1max val = 100
t = random.randint(min_val,max_val)
print(t)
```
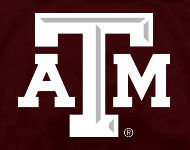

#### **User-Defined Functions**

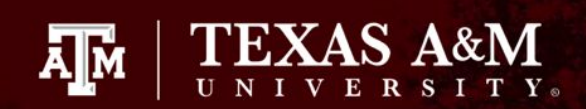

#### **Product of two numbers**

def productNumbers(a, b):  $product = a<sup>*</sup>b$ return product

 $x = 3$  $y = 4$  $\bar{z}$  = productNumbers(x,y) print("product = ",  $z$ )

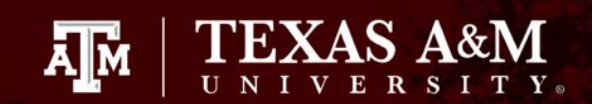

## **Adding 5**

#### def add5(a): return a+5

 $x = 3$  $z = add5(x)$ print(z)

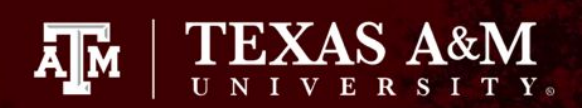

## **Multiplying by 10**

def x10(a): return a\*10

 $x = 10$ print $(x10(x))$ 

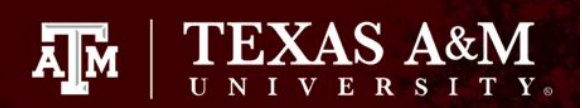

#### **Alphabet ranking**

def arank(c1, c2): return c1>c2

 $a1 = 'a'$  $a2 = 'b'$ print(arank(a1,a2))

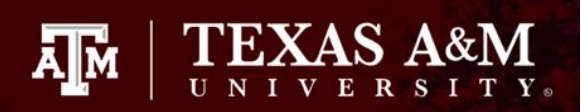

#### **Add " and throw it all away"**

def tiaa(x): return  $x + "$  and throw it all away"

a1 = "Do your homework" print(tiaa(a1))

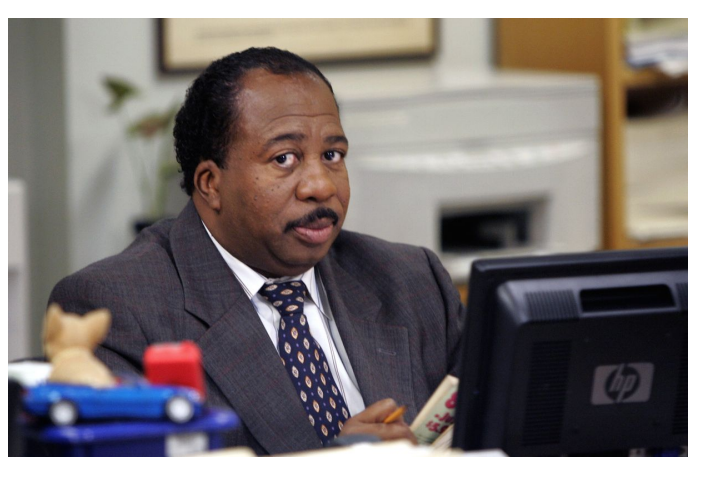

[IMAGE LINK](https://www.indiewire.com/2020/07/stanley-the-office-raise-money-spinoff-1234571427/)

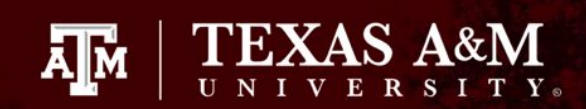

#### **Convert decimal to binary**

import math

```
def d2b(dec):
  bin = 0mod = 0temp = 1while (dec!=0):
    mod = int(dec)\%2dec /= 2bin = bin + mod*temptemp * = 10 return bin
decimalnum = 42
```
print(d2b(decimalnum))

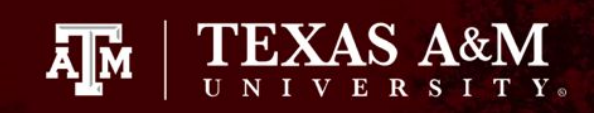

## **In-class Activity**

- Write a function that takes in two integers as arguments and returns the quotient
- Additional challenge: use two numbers generated by randint()

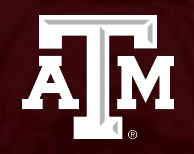

#### **Conditionals**

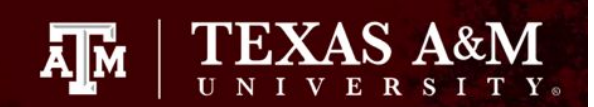

#### **if, else if, else**

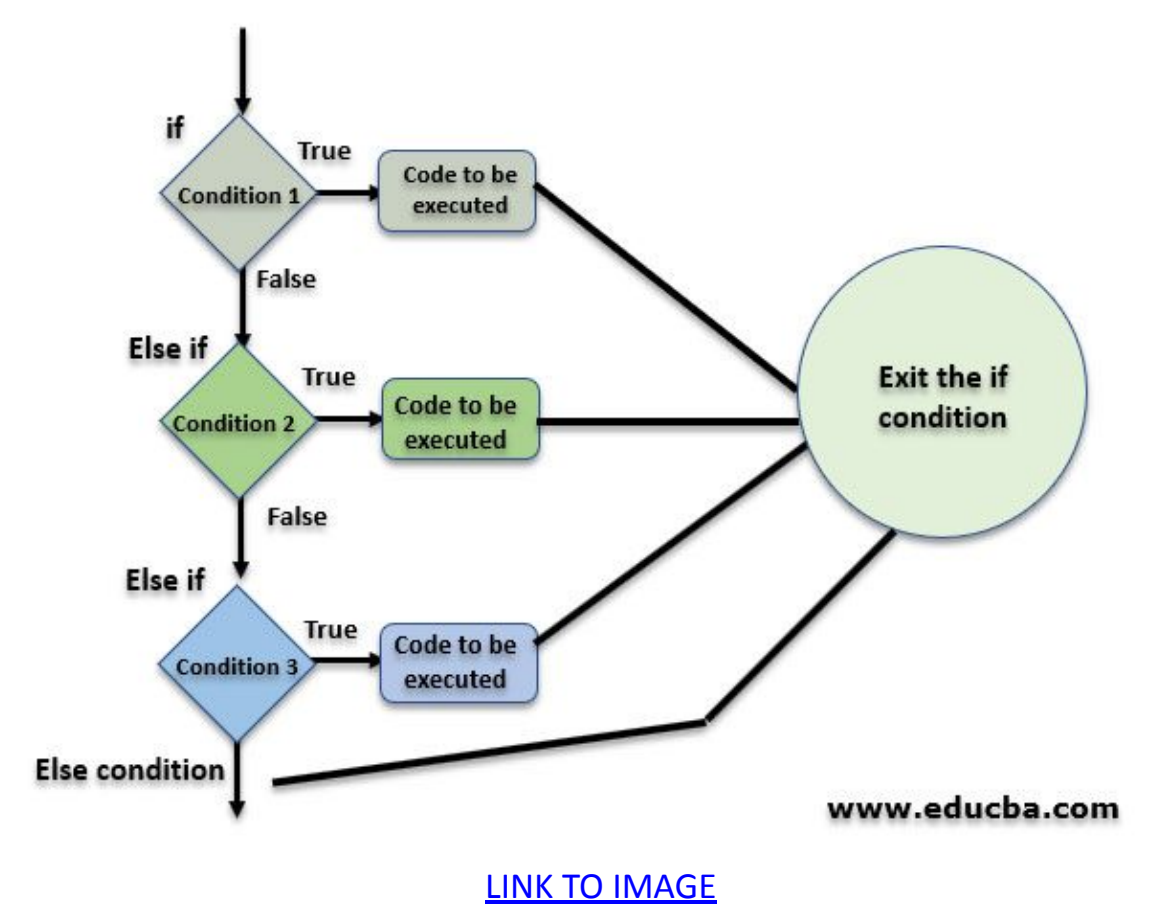

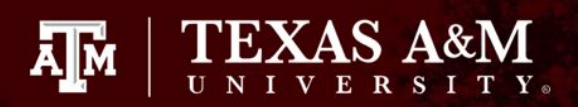

#### **Try this code!**

$$
a = 4
$$
  

$$
b = 3
$$

if  $(a > b)$ :

 print("This is the output of the if-statement") elif  $(a < b)$ :

 printf("This is the output of the else if-statement") else:

printf("This is the output of the else statement")

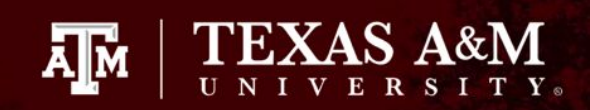

## **Activity**

- Create a grading system using conditionals (e.g. if >90, A).
- At the output, show the grade and the associated letter.

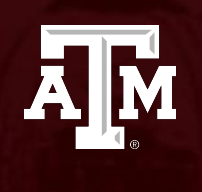

# **Loops**
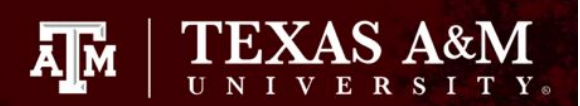

#### **How loops work**

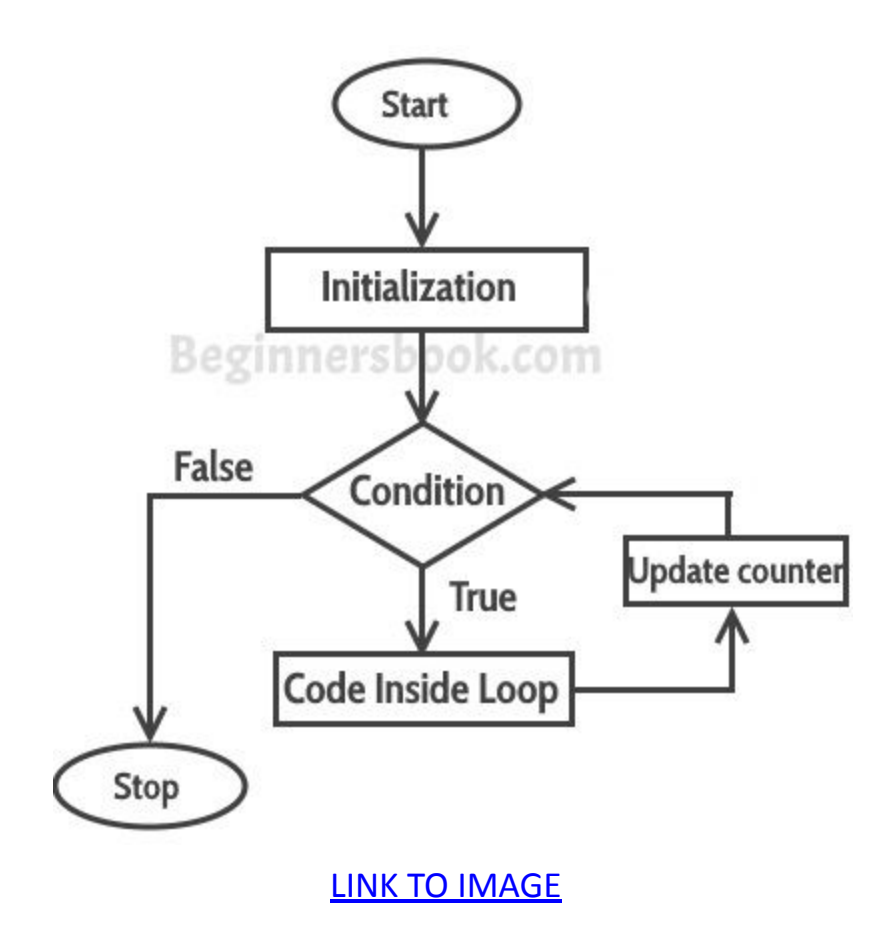

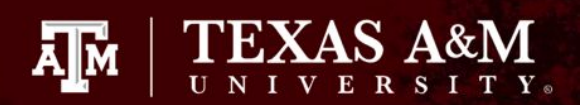

#### **Loop purpose**

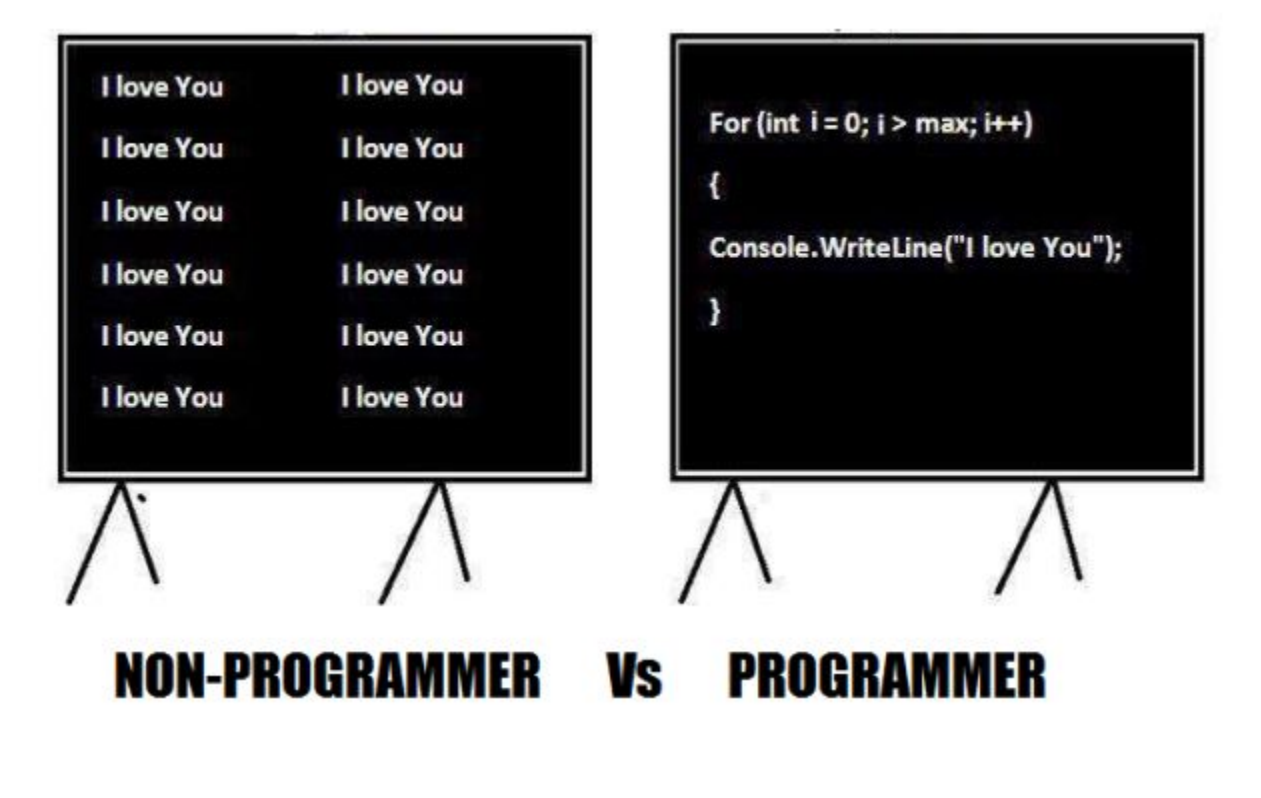

[LINK TO IMAGE](https://beginnersbook.com/2017/08/cpp-for-loop/)

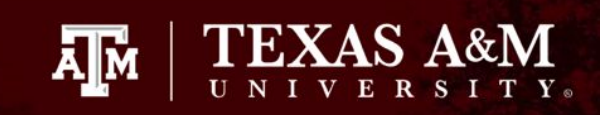

## **Principles of loops**

- 1. Initialization (refer to **variables** section)
- 2. Conditional (refer to **conditionals**  section)

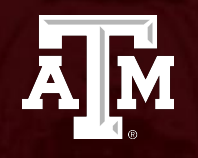

# **Loop Types**

# **Loop types**

- for loops: "For this initialization, keep doing this as long as this condition is met."
- while loops: "While this condition is met, keep doing this."

Āļм

NOTE: Python doesn't have an inherent "do while" loop.

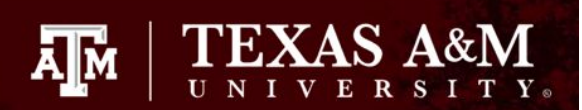

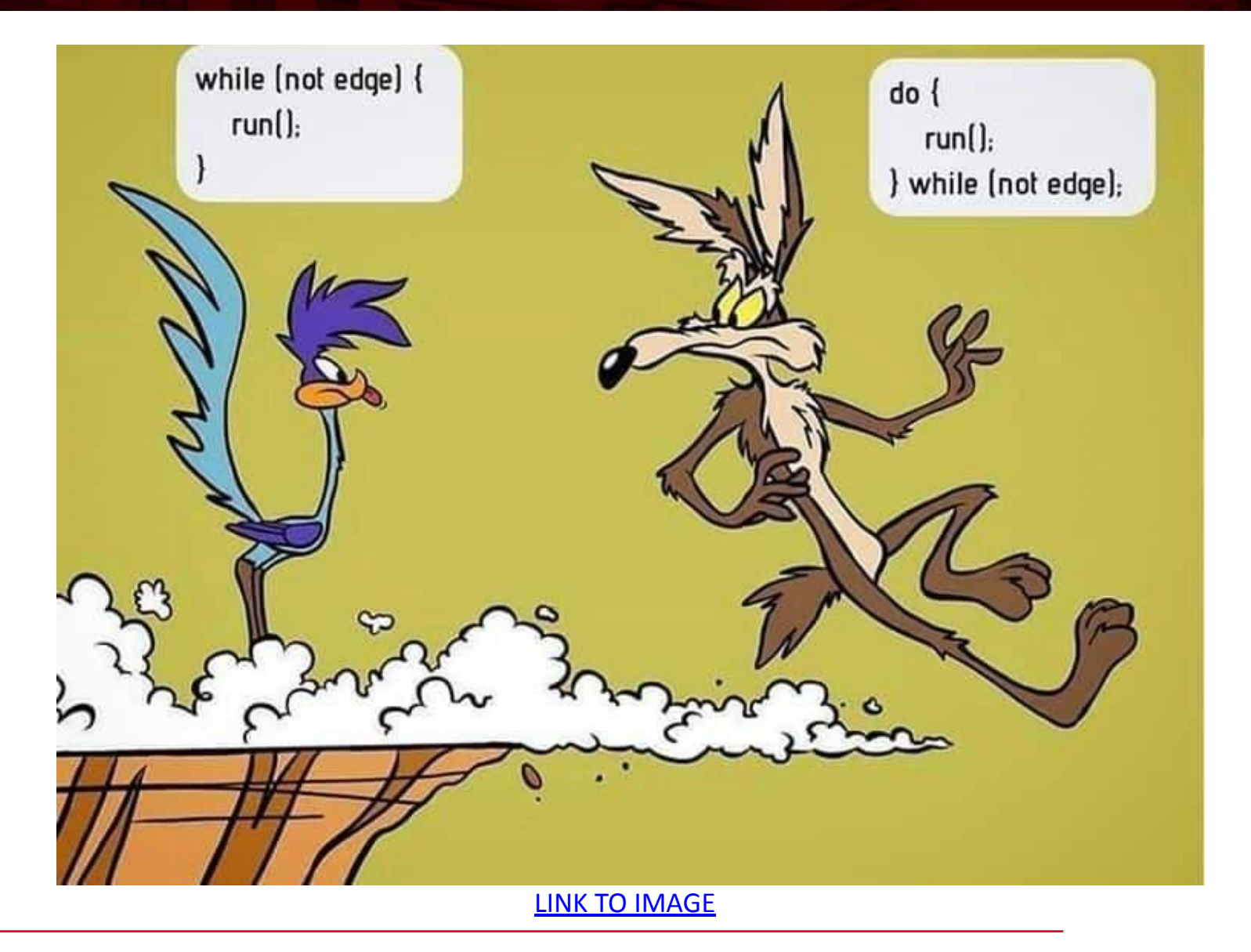

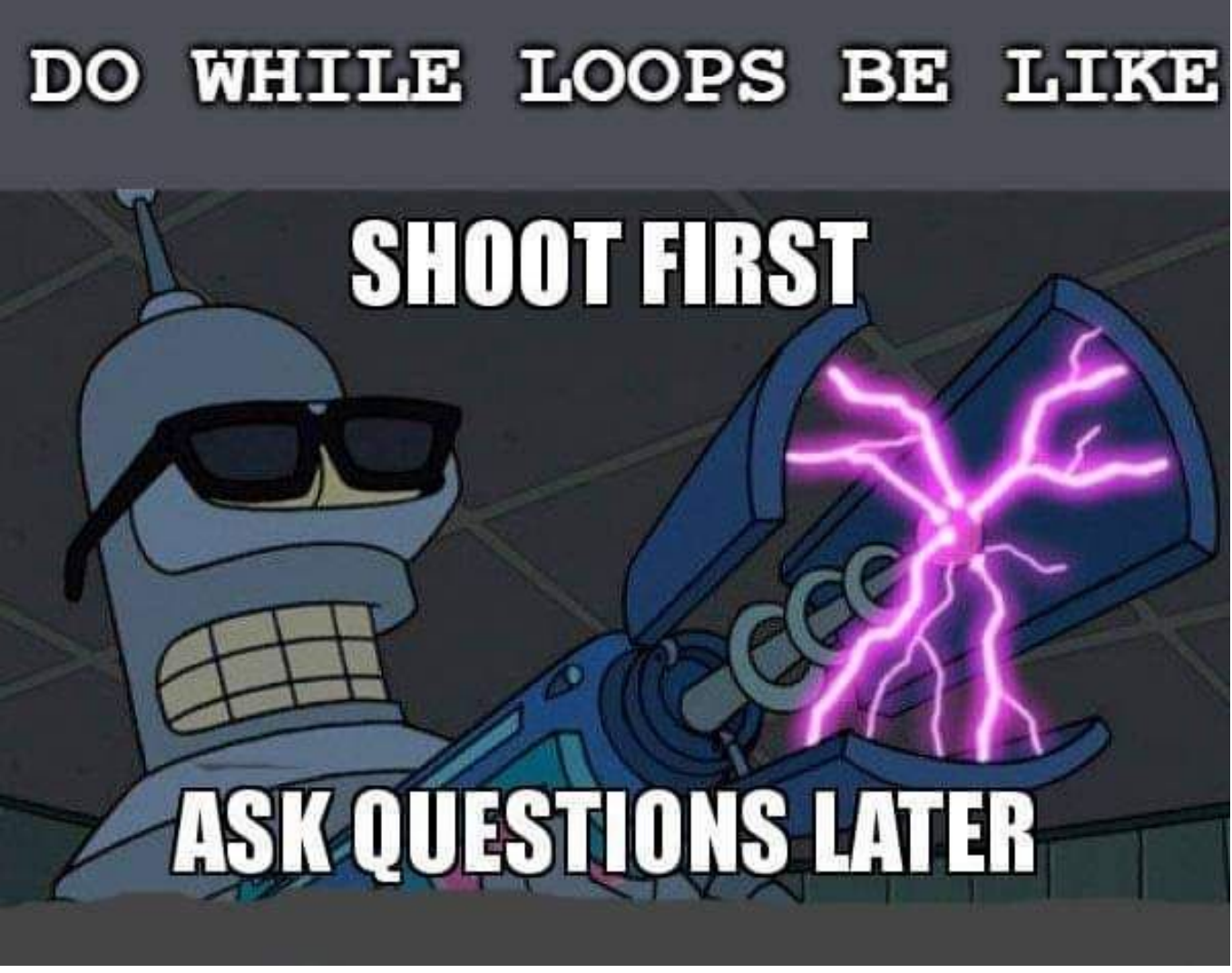

**TEXAS A&M** 

ДÑ

[LINK TO IMAGE](https://twitter.com/code_memez/status/1336604129154670592?lang=zh-Hant)

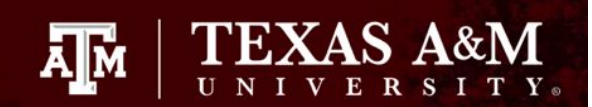

```
for a in range(2):
    print(a);
```

```
print("\n")
```

```
b = 2while (b>0):
   print(b)
  b = 1
```
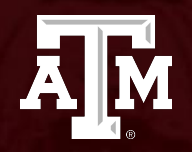

#### **Exit Statements**

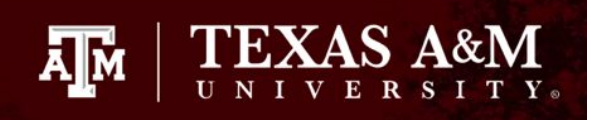

#### **break and continue statements**

- The break statement takes the user out of the loop.
- The continue statement takes the user to top of the loop, ignoring what's below it.

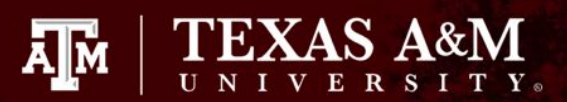

#### When you forget to break out of the while loop

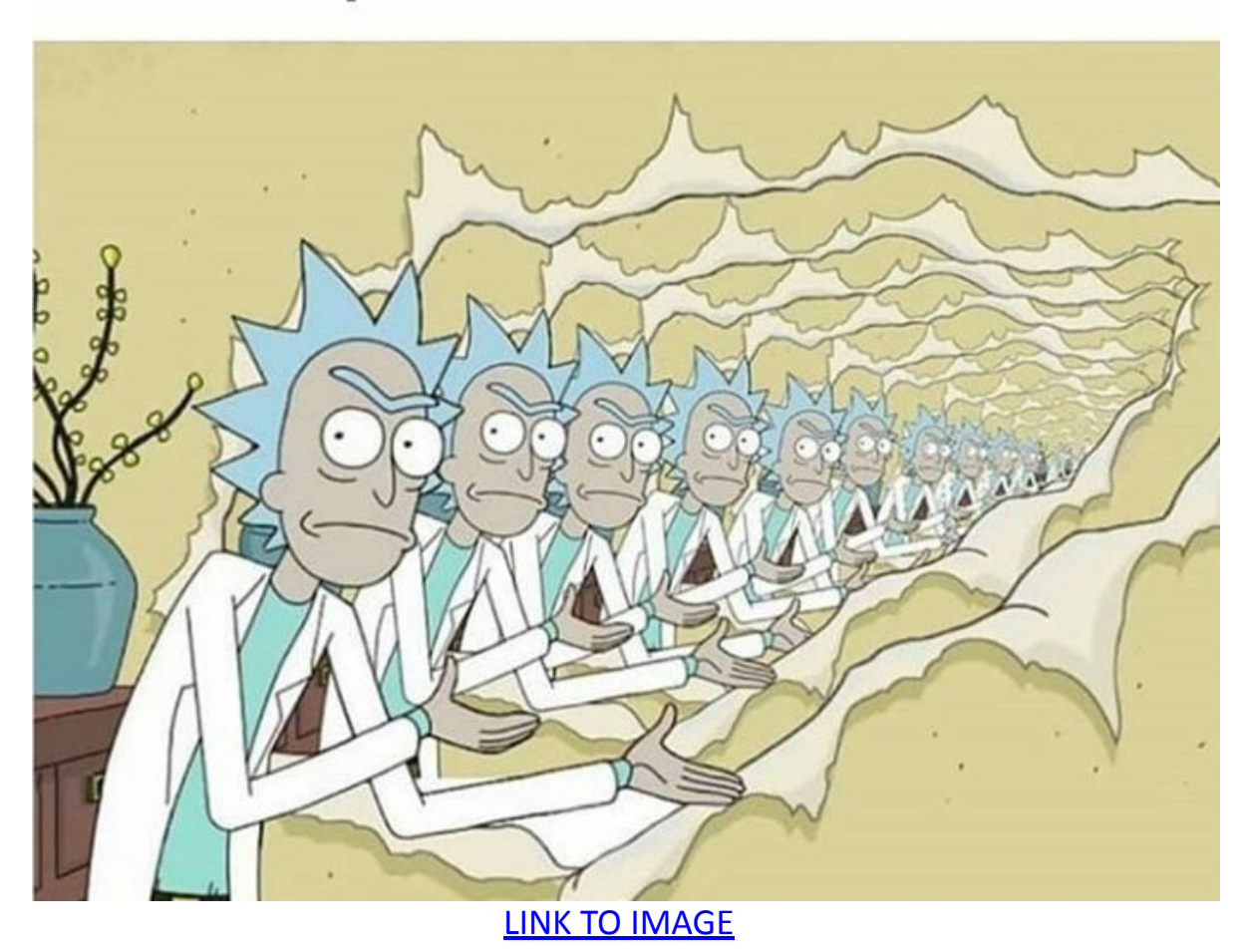

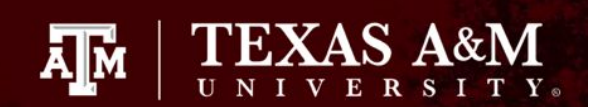

```
for a in range(5):
  if (a==1):
      continue
  elif (a==4):
      break
   print(a)
```
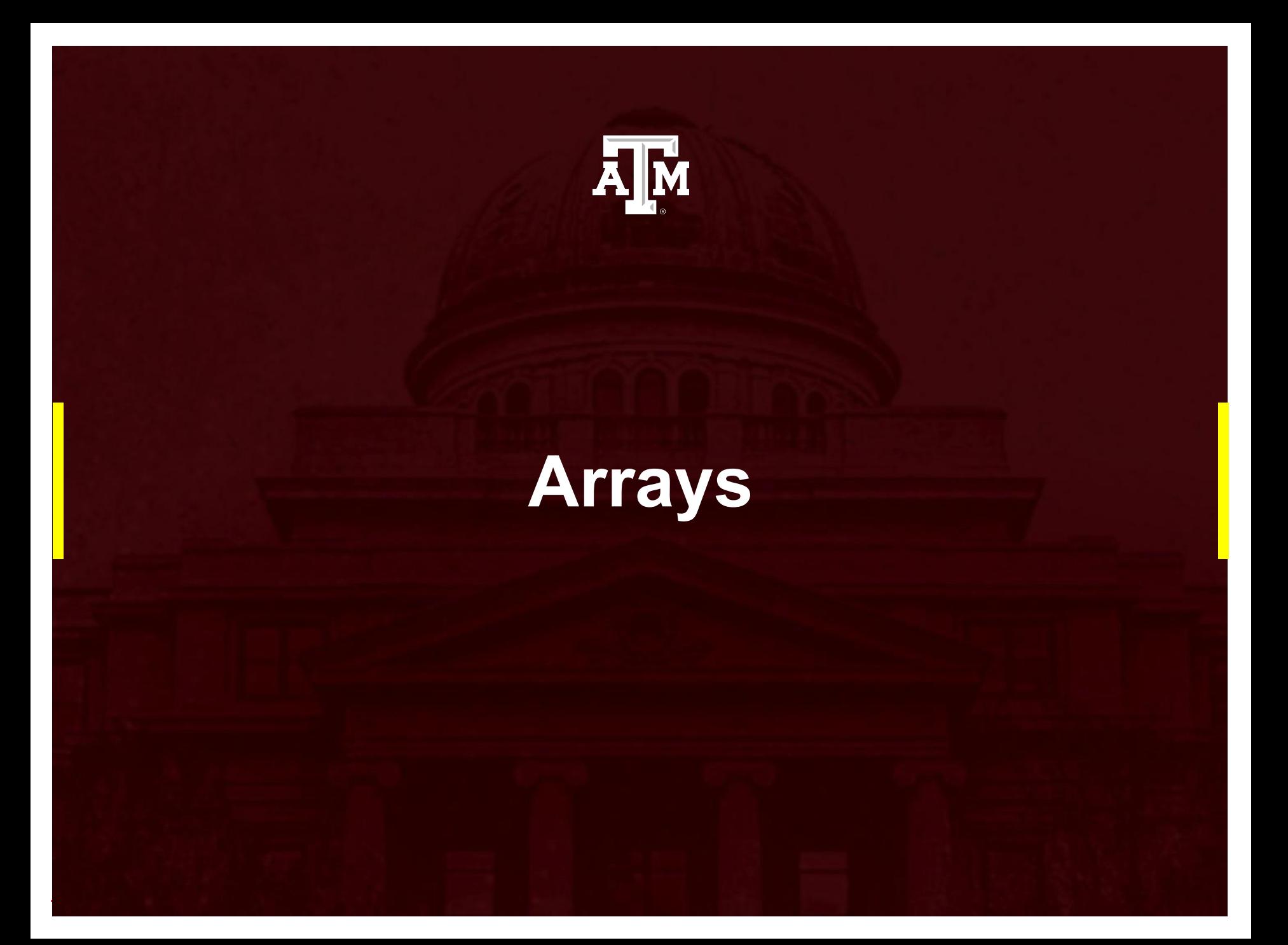

## **Array basics**

- The Oxford dictionary defines an array as an impressive display or range of a particular type of thing.
- An array can be of any data type and have as many elements as the user wishes to define.
- 1D arrays are also called vectors.

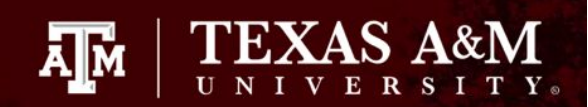

## **Example: x = [4,7,8,3,1]**

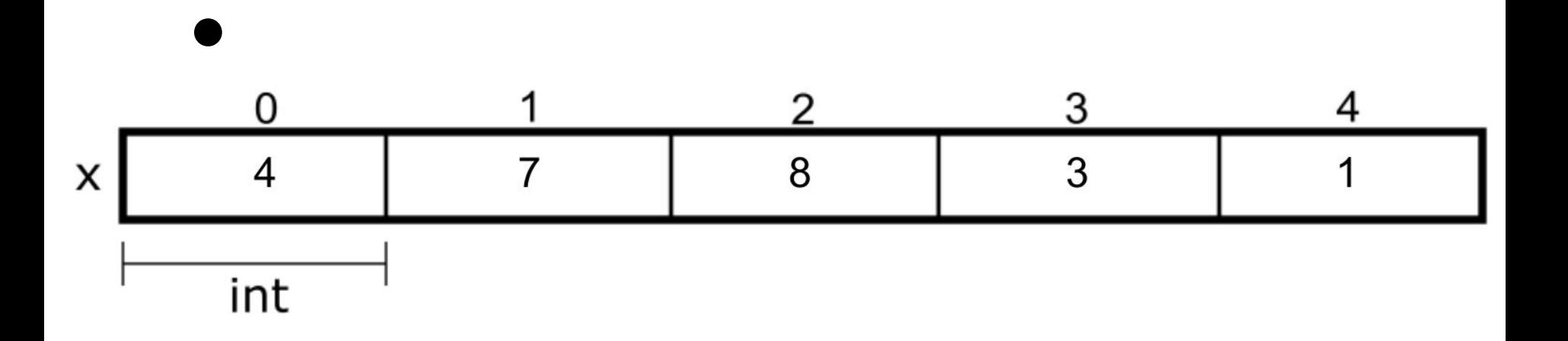

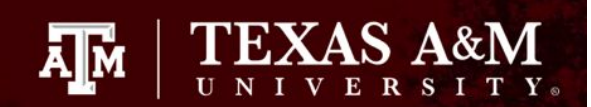

 $x = [4,7,8,3,1]$ for i in range(len(x)): print(i,x[i])

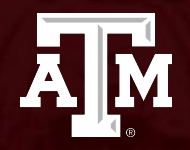

#### **Array Manipulation**

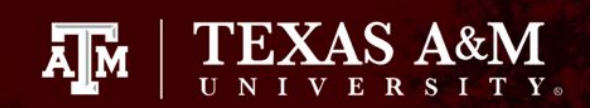

#### **Referencing elements**

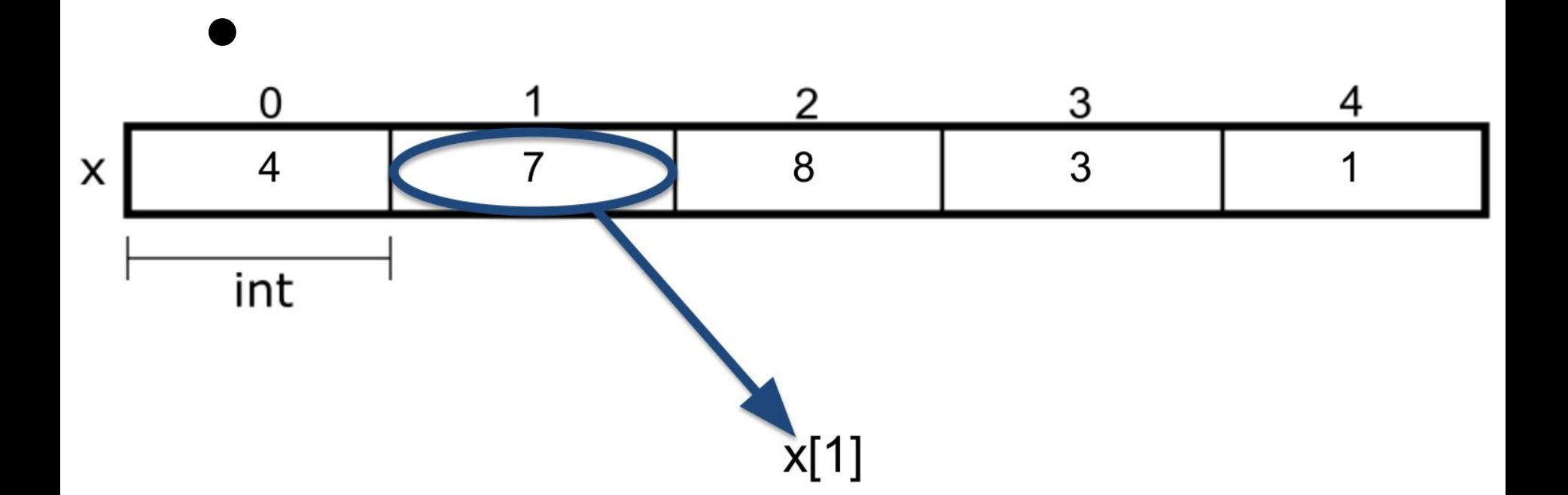

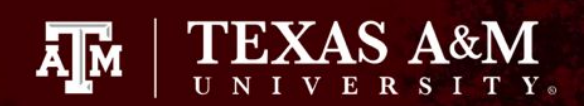

 $x = [4,7,8,3,1]$ for  $i$  in range(len(x)): print(i,x[i])

refnum  $= 2$ print(refnum, x[refnum])

### **Modifying elements**

- A user can also modify an element in a vector, replacing the previous element with a new element.
- One way to accomplish element modification is to reference the vector index and assign it a new value.

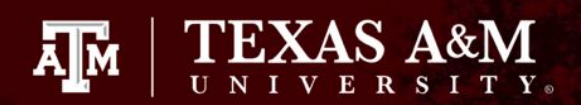

```
print("Old array")
x = [4, 7, 8, 3, 1]for i in range(len(x)):
    print(i,x[i])
print("\n")
refnum = 2x[refnum] = 5print("New array")
for i in range(len(x)):
    print(i,x[i])
```
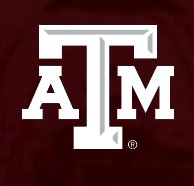

# **Strings**

## **Character arrays**

- In programming, a string is an array of characters.
- Words are examples of strings, and their letters are examples of characters.
- This sentence is also an example of a string.
- In Python, you can select the range and occurrence by adding [min:max:occurrence] at the end of the variable.
	- Not specifying a min/max assumes beginning/end
	- Not specifying an occurrence assumes "every"

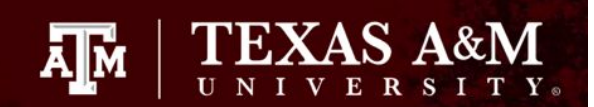

 $x = "Hello World"$ for  $i$  in range(len(x)): print(i,x[i])

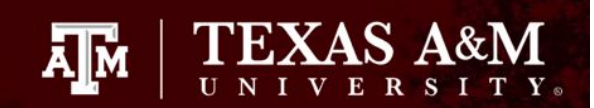

 $x = "Hello World"$ print( $x[2:5:1]$ ) #play with this

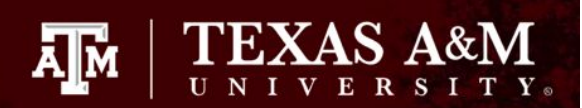

#### **Reversing a string**

 $x = "Hello World"$ print(x) print(x [::-1])

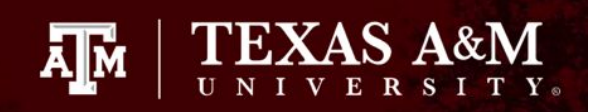

## **In-class activity**

- Write a Python program to print every other letter in a string.
- Hint: use [::2]
- Additional challenge: put it in a function, with the string as the argument.

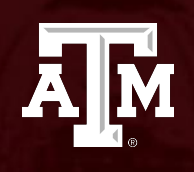

#### **Matrices**

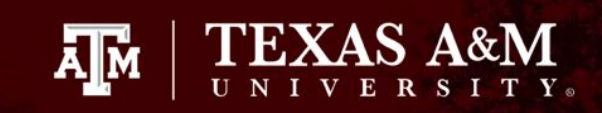

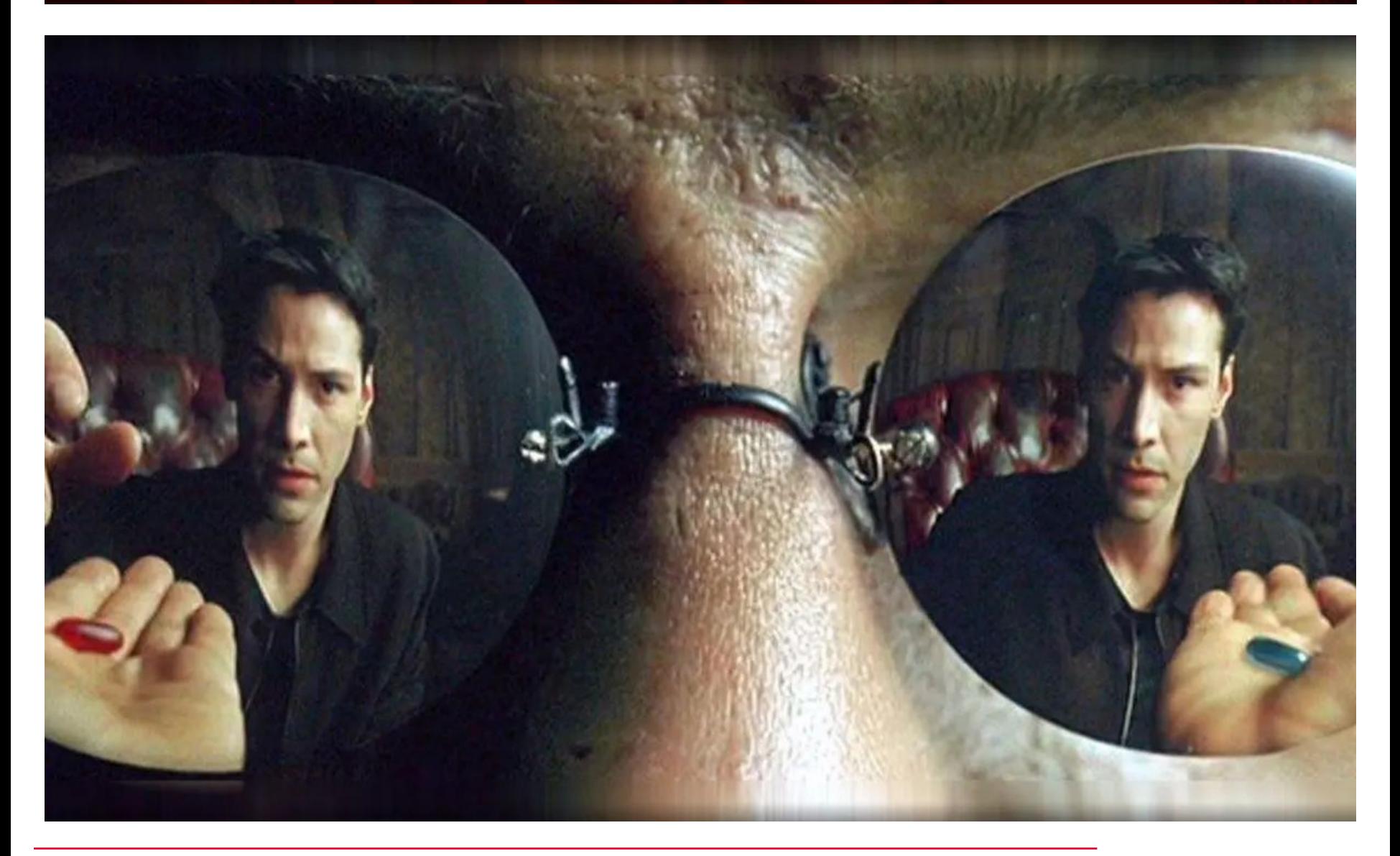

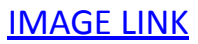

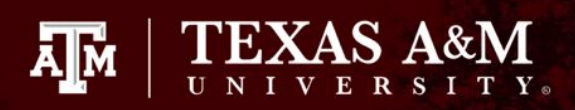

# **2D arrays**

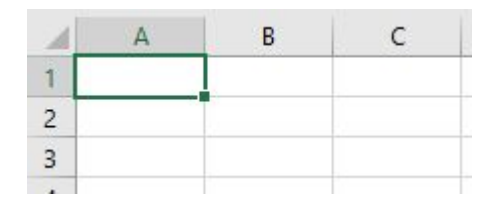

- A matrix is a 2D array.
- Spreadsheets and tables are examples of matrices.

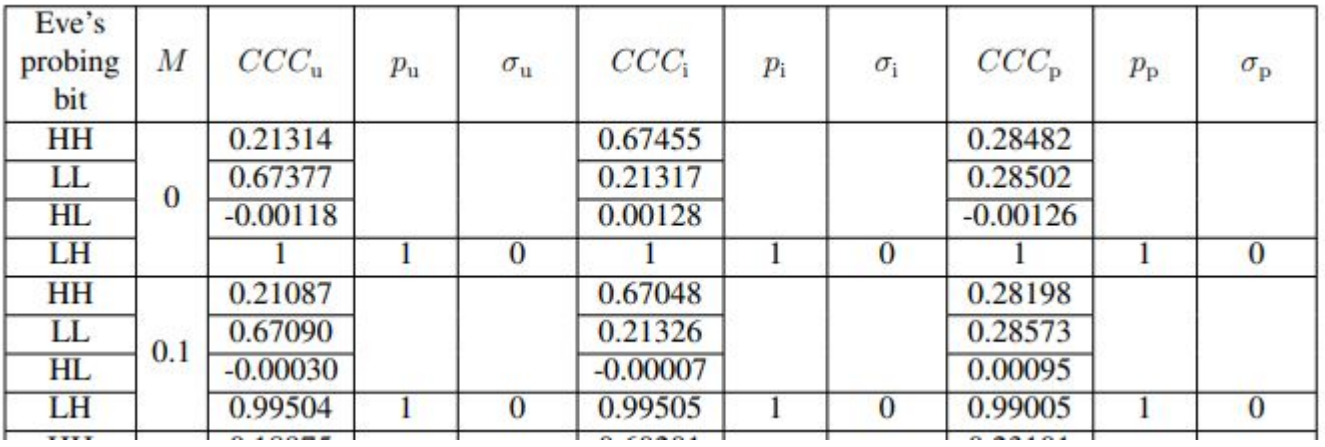

[IMAGE LINK](https://arxiv.org/pdf/2112.09052.pdf)

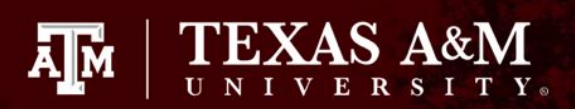

# **2D arrays**

- If you know how to create, access, and traverse (CAT) 1D arrays, you know how to CAT arrays of any dimension.
- CAT 2D arrays (matrices) is nothing more than CAT 1D arrays with an added index.
- CAT 3D arrays is nothing more than CAT 1D arrays with two added indices.

## **Matrix initialization**

 $a = [[1,2],[3,4]]$ print(a[0][0]) #play with this ДM

'EXA

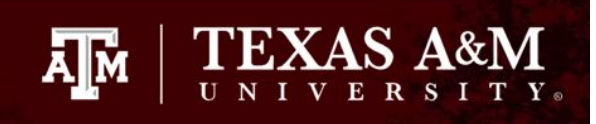

# **Activity: tabulating grades!**

- Write a Python program that displays a list of assignment names and their grades.
- Additional challenge: calculate the averages of each type of assignment.

NOTE: in Python, arrays aren't required to be of a homogeneous data type.

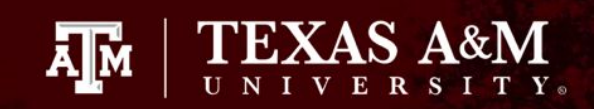

#### **Sample code**

assignments = [["Hw1",95],["Hw2",85],["Hw3",90]] print(assignments[1]) #will print just the one row

#### **"If you find yourself in a hole, the first thing to do is stop digging." ~Texas Bix Bender**

ĀŢм